# **C2090-635Q&As**

IBM Cognos 10 BI OLAP Developer

### **Pass IBM C2090-635 Exam with 100% Guarantee**

Free Download Real Questions & Answers **PDF** and **VCE** file from:

**https://www.leads4pass.com/c2090-635.html**

100% Passing Guarantee 100% Money Back Assurance

Following Questions and Answers are all new published by IBM Official Exam Center

**C** Instant Download After Purchase

**83 100% Money Back Guarantee** 

365 Days Free Update

**Leads4Pass** 

800,000+ Satisfied Customers  $\epsilon$  or

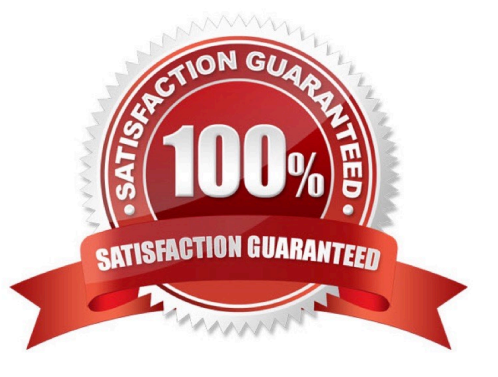

## **Leads4Pass**

#### **QUESTION 1**

What does the developer specify when creating a test build that uses a subset of the source data?

- A. The number of categories.
- B. The dimensions to include in the cube.
- C. The number of records.
- D. The measures to include in the cube.

Correct Answer: C

#### **QUESTION 2**

What improves performance in the reporting application by combining records with identical non-measure values?

- A. Consolidation
- B. Partitioning
- C. PC Optimizer
- D. Crosstab caching
- Correct Answer: A

#### **QUESTION 3**

How can a developer best address valuesthat are being rounded excessively?

- A. Adjust the number of decimal places.
- B. Create a calculated measure.
- C. Modify the rollup operations.
- D. Assign scale and precision settings.

Correct Answer: D

#### **QUESTION 4**

The model contains a measure named Quantity, and the OLAP reports need to show the Minimum monthly quantity sold to each store. How would a developer get the correct result?

A. Use a Regular rollup function.

### **Leads4Pass**

- B. Use a Time state rollup function.
- C. Use an External rollup function.
- D. Use a Non-regular rollup function.

Correct Answer: A

#### **QUESTION 5**

Where are the log files accessed to troubleshoot issues?

- A. In the Content store.
- B. In the Binfolder in the installation directory.
- C. In the path set in Transformer preferences.
- D. In the Temp directory.
- Correct Answer: C

[Latest C2090-635 Dumps](https://www.leads4pass.com/c2090-635.html) [C2090-635 PDF Dumps](https://www.leads4pass.com/c2090-635.html) [C2090-635 VCE Dumps](https://www.leads4pass.com/c2090-635.html)